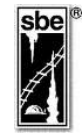

**ANAIS do 14º Congresso Nacional de Espeleologia**

Belo Horizonte MG, 04-06 de abril de 1980 - ISSN 2178-2113 (online)

O artigo a seguir é parte integrando dos Anais do 14º Congresso Nacional de Espeleologia disponível gratuitamente em [www.cavernas.org.br/14cbeanais.asp](http://www.cavernas.org.br/14cbeanais.asp)

Sugerimos a seguinte citação para este artigo:

WALTER, W.V.; BARBALHO-JUNIOR, A.R.. Um aperfeiçoamento para as técnicas de topografia em cavernas. In: RASTEIRO, M.A.; CÂMARA, A.. (orgs.) CONGRESSO NACIONAL DE ESPELEOLOGIA, 14, 1980. Belo Horizonte. *Anais*... Campinas: SBE, 2018. p.51-54. Disponível em: [<http://www.cavernas.org.br/anais14cbe/14cbe\\_051-054.pdf>](http://www.cavernas.org.br/anais14cbe/14cbe_051-054.pdf). Acesso em: *data do acesso*.

Consulte outras obras disponíveis em [www.cavernas.org.br](http://www.cavernas.org.br/)

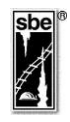

# **UM APERFEIÇOAMENTO PARA AS TÉCNICAS DE TOPOGRAFIA EM CAVERNAS**

## **Wolfgang Valle WALTER Arnaldo Rodrigues BARBALHO JUNIOR**

Centro de Amigos da Natureza - CAMIN

#### **Resumo**

Aproveitando a oportunidade deste XIV Congresso, resolvemos escrever este pequeno artigo para divulgar um procedimento que para o CAMIN já á bastante comum e que acreditamos, possa ser de alguma valia para algum dos congressistas. Nele resumimos alguns dos problemas que nos afligiam quando da topografia no interior de cavernas. Longe de ser um trabalho acadêmico, resume alguns dos erros muito frequentes em topografia, apresenta instrumentos práticos, de precisão compatível com as necessidades mais frequentes e por fim um método auxiliar para o traçado da planta topográfica, utilizando uma calculadora cientifica avançada acoplada à impressora. Como apêndice, traz uma avaliação dos instrumentos desenvolvidos e o desenvolvimento de uma gruta utilizando o método auxiliar mencionado. Finalmente, solicitamos que qualquer crítica ou sugestão feita seja encaminhada ao CAMIN, para que seja examinada com mais tempo e possa ser tirado o maior proveito.

#### **1. NECESSIDADE DE UMA TOPOGRAFIA MAIS EXATA EMESPELEOLOGIA**

#### **1.1 Introdução**

Há casos em que é necessário aumentarmos a precisão da topografia nas cavernas, para que ela represente com a maior exatidão possível a posição das galerias, facilitando a exploração e estudos.

Podemos exemplificar o problema citando um caso com o qual nos deparamos, ao fazermos estudos na caverna Ribeirãzinho III, em Iporanga/SP, e, conforme mostra a figura a seguir, fica evidente a necessidade de uma topografia mais precisa, para nossa pr6pria orientação nas explorações.

Corte esquemático:

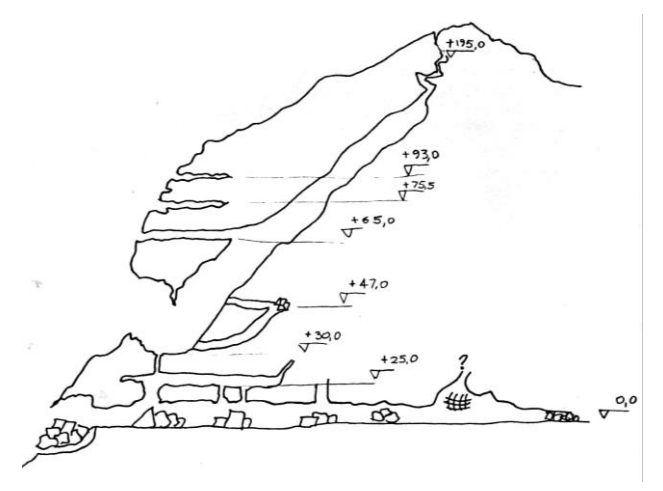

Devido à grande quantidade de galerias se interligando, foi possível avaliar a precisão dos instrumentos utilizados, devido à formação de vários circuitos de poligonal fechada com variações de cota apreciáveis.

#### **1.2 - Resultados**

Devido aos rudimentares instrumentos topográficos utilizados, os resultados ficaram muito longe da precisão esperada e então começamos a pensar no aperfeiçoamento dos instrumentos e técnicas utilizados. Chegou-se a ter erros absurdos quando do fechamento de poligonais.

## **2. TIPOS DE ERROS EM TOPOGRAFIA DE CAVERNAS E SUA INFLUÊNCIA NOS RESULTADOS**

#### **2.1 Erros de Campo**

Ao ser executada uma topografia, o tipo dos erros cometidos, bem como sua grandeza, depende da precisão a que se quer chegar. Os mais comuns são erros de leitura, erros intrínsecos e posicionamento.

#### **2.1.1 Erros de Leitura**

São aqueles que aparecem por distração, pressa ou anotação errônea dos dados ou paralaxe. Podem ser facilmente evitados por trabalho mais consciente, em melhores condições e com instrumentos auxiliares como o Walkie-Talkie.

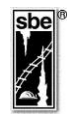

## **2.1.2 Erros Intrínsecos dos Instrumentos**

Aparecem devido a própria precisão dos instrumentos, resolução da graduação dos mesmos, atrito etc.

#### **2.1.3 Erros de Posicionamento das Bases**

São mais evidentes e mais importantes nas visadas curtas, podendo ser diminuídos por certas precauções como marcar a base com alguma referência e padronizar a altura das visadas.

#### **2.1.4 Outros Erros**

Podem ser devido a influências externas, como objetos magnéticos, vento, formação de curvatura na trena, etc.

#### **2.2 Erros de Representação Gráfica**

Dependendo do tipo de método utilizado para a representação gráfica dos dados de campo, podem aparecer erros consideráveis, que se acumulam. Isto pode ser evitado pelo processamento dos dados (em coordenadas retangulares ou cilíndricas) a partir decerto referencial.

#### **2.3 Medidas Sugeridas para Minimizar os Erros**

Instrumentos mais precisos, pessoal com prática, trabalhos em melhores condições, mais tempo, instrumentos auxiliares, maior rigor nas leituras, instrumentos mais precisos, funcionais, práticos e simples, sistematização dos trabalhos, processamento dos dados, dentre outras.

#### **2.4 Calibração dos Instrumentos**

#### **2.4.1 Cada Instrumento Individualmente**

Dispondo-se de alguns referenciais conhecidamente precisos e repetindo-se uma mesma medição com um instrumento, em várias condições diferentes e operações diferentes, pode-se chegar a uma conclusão da grandeza dos erros cometidos bem como â aferição do instrumento.

#### **2.4.2 Do Conjunto de Instrumentos**

A partir dos dados obtidos no fechamento de poligonais, chega-se a um erro que é devido ao

------------------------------------------------------------------------------------ --------------------------------------------------------------------------------------

conjunto de instrumentos utilizados e este erro é o que nos interessa.

Simplificadamente podemos defini-lo como:

$$
E=\frac{\Delta}{P} \cdot 100\%
$$

onde:

 $E =$ erro de fechamento

*P*= Perímetro da linha poligonal

Deste modo poderíamos comparar numericamente os erros cometidos por condições de trabalho, equipes ou instrumentos diferentes, avaliando-se as influências de cada fator separadamente e podendo-se também classificar uma topografia de campo, onde haja uma poligonal fechada, como boa, regular ou deficiente. Da mesma maneira como definimos o termo de erro *E*, definimos agora o termo *C* de confiabilidade da topografia realizada, como sendo:

$$
C=\langle 1-5\;\frac{EiPi}{Pi}\rangle=\;\langle 1-5\;\bar{E}\rangle
$$

Vemos então que para um erro médio de 10% já admitimos uma confiabilidade baixa: 50%.

Caso a confiabilidade seja abaixo de 50% devemos retopografar a gruta.

#### **3. INSTRUMENTOS DESENVOLVIDOS**

Com o intuito de tornar prática a topografia e minimizar os erros de apontamento, foram desenvolvidos dois instrumentos: bússola e clinômetro.

#### **3.1 Bússola**

A fim de evitar os erros de apontamento visual foi desenvolvido um instrumento conforme mostra a figura:

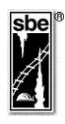

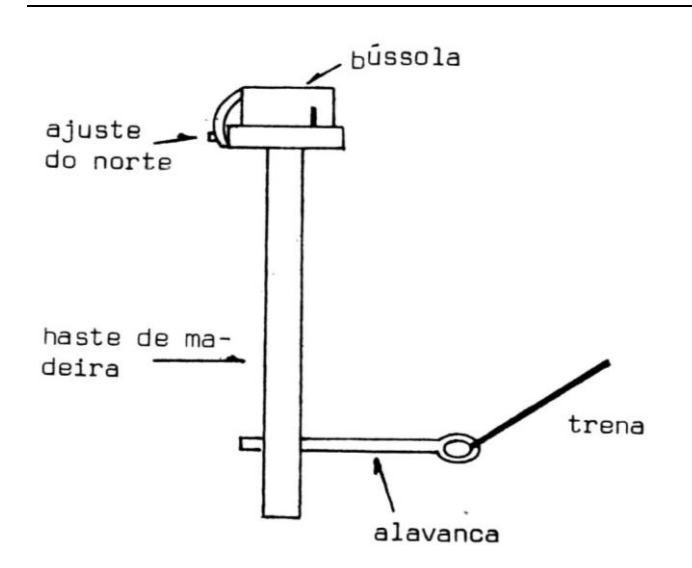

Quando a trena é tracionada entre duas bases, ela força a orientação do suporte de madeira devido ao momento criado no braço de alavanca, solidário com a haste de madeira. Os erros encontrados com este novo sistema foram em me dia de 1,5º contra 5º do sistema anterior (visual).

## **3.2 Clinômetro**

Para minimizar os erros de visada, foi construído o clinômetro conforme mostra a figura:

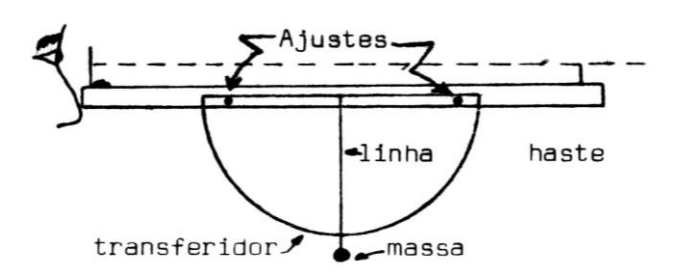

Uma massa adequada, traciona uma linha de algodão que indica a inclinação da visada no transferidor. A linha é facilmente substituível no caso de rompimento. Os erros encontrados com o novo sistema foram em média de 0,5º contra 5º do sistema anterior.

### **4. DESENVOLVIMENTO DO SOFTWARE AUXILIAR**

## **4.1 - Objetivo**

Foi desenvolvido programa de calculadora científica avançada, acoplada à uma impressora, para auxiliar a representação gráfica das bases topográficas e avaliar os erros de fechamento de poligonais.

## **4.2 Entradas**

O programa aceita como entradas:

- $\Omega$  O número da base a processar
- $\Omega$  O azimute direito da base a processar
- $\Omega$  A distância entre a base a processar e a anterior
- A inclinação da visada ou o desnível da base a processar em relação à anterior

## **4.3 Processamento**

A calculadora interpreta os dados de entrada e os processa vetorialmente, acumulando-os com os dados anterior mente resistentes, calculando, portanto, a resultante em relação a uma determinada base inicial de referência. São calculadas desta forma as componentes do vetor resultante.

## **4.4 Saídas**

Temos saídas parciais e saída final.

As saídas parciais são as coordenadas retangulares  $(X;Y;Z)$  e cilíndricas  $(R;O;Z)$  da base processada em relação base inicial de referência.

Ao desenhar a planta da gruta (X;Y) ou (R;0) pode-se escolher o tipo de representação mais conveniente, cartesiana ou polar.

A saída final, depois de haverem sido processadas todas as bases, compõe-se das excursões máxima e mínima das variáveis X,Y,Z e I (inclinação da visada), a inclinação média da gruta (tendência), o desenvolvimento total acumulado, e, sendo dada a escala na qual se quer desenhar a planta, o tamanho do papel (ABNT) a ser utilizado.

## **4.5 Conclusões**

O software auxiliar demonstrou ser uma ferramenta eficiente e de grande valia na confecção de plantas de cavernas. Podemos citar vantagens e desvantagens no método.

## **4.5.1 Vantagens**

- $\Omega$  Elimina erros gráficos cumulativos
- $\Omega$  Rapidez de processamento
- Facilita o trabalho do desenhista
- $\Omega$  Precisão na apresentação gráfica

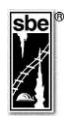

 Uma vez processados os dados, a planta poderá ser traçada em qualquer escala sem haver necessidade de reprocessamento

Os dados foram processados e obtivemos uma precisão muito boa. O erro foi de 0.75%. Segue-se a listagem do processamento.

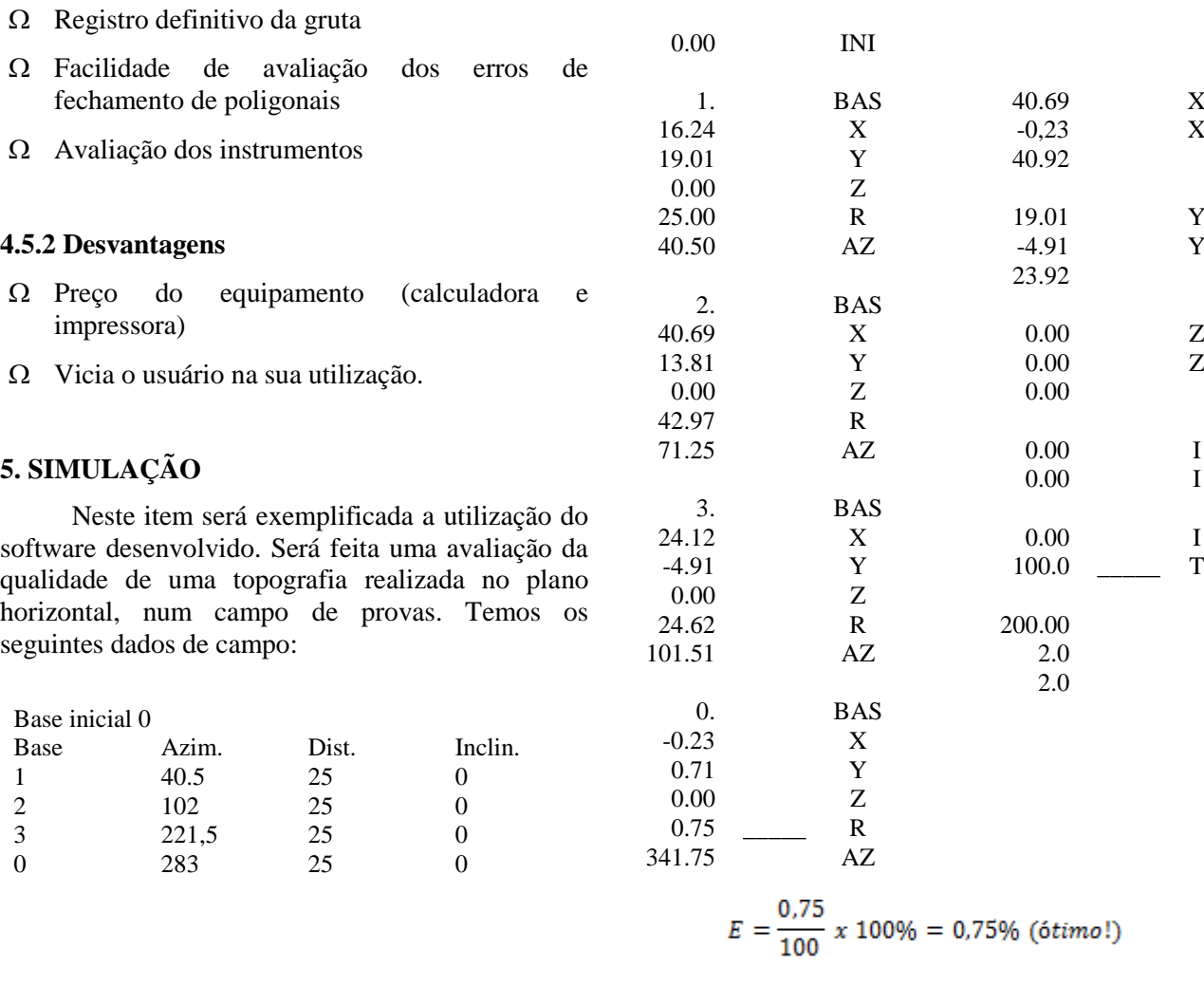